### **ПРЕКЦИЯ 3. Введение в квантовую химию**

### Курс: Молекулярное моделирование в применении к

#### биомолекулам

### Головин А.В.  $^1$

#### $^{\mathrm{Nq}\text{}}$ ппо $1$ МГУ им М.В. Ломоносова, Факультет Биоинженерии и Биоинформатики

### Москва, 2013

#### Раздел:

## Содержание

#### [Активные молекулы](#page-2-0)

 $\sigma$   $\sim$   $\sim$   $N$ 

# Квантовая химия

Квантовая химия это применение квантовой механики для исследования химических проблем.

### • Экспериментальная квантовая химия связана со спектроскопией (IR,NMR)

• Теоретическая квантовая химия это исследование электронной структуры системы вычислительными методами. Т.е. решение уравнения Шредингера для молекулярной системы. Использование термина *Abinitio* не предполагает использование экспериментальных данных, только основные физические константы.

<span id="page-2-0"></span>

Раздел: [Активные молекулы](#page-2-0)

Энергия и вещество

#### Размер частицы Свойство частицы Свойство волны

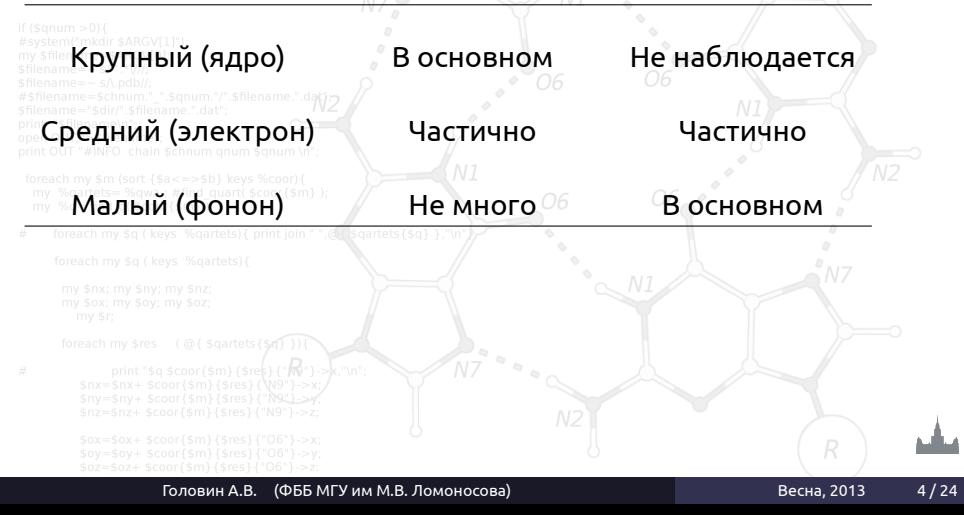

# Волновая функция

### **Wikipedia** <sup>∗</sup> **:**

Волновая функция — комплекснозначная функция, используемая для описания чистого квантового состояния системы. Обычно функция имеет комплексные значения, а для одной частицы это функция пространства и времени. Изменение волновой функции сравнимо с поведением волны.

**Физический смысл волновой функции** заключается в том, что согласно копенгагенской интерпретации квантовой механики плотность вероятности нахождения частицы в данной точке пространства в данный момент времени считается равной квадрату абсолютного значения волновой функции этого состояния в координатном представлении.

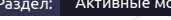

# Волновая функция:

Sort {\$a<=>\$b} keys %coor){

\$nx+ \$coor{\$m}{\$res}{\N9"}->x

Траектории гармонического осцилятора:

- В классической механике A-B.
- В квантовой механике C-H, реальная часть волновой функции шарика показана синим, красным показана комплексная часть.
- С-F это примеры стационарного состояния.

Головин А.В. (ФББ МГУ им М.В. Ломоносова) Весна, 2013 Весна, 2013 В.

### Уравнение Шредингера

Вариант движения электрона (вектор r) с учётом времени в присутствии внешнего электрического поля V. Это не релятивистский вариант для одной частицы.

$$
i\hbar\frac{\partial}{\partial t}\Psi(\mathbf{r},t)=\left[\frac{-\hbar^2}{2m}\nabla^2+V(\mathbf{r},t)\right]\Psi(\mathbf{r},t); \quad \nabla^2\frac{\partial^2}{\partial \overline{\phi}}+\frac{\partial^2}{\partial x^2}+\frac{\partial^2}{\partial y^2}+\frac{\partial^2}{\partial z^2}
$$

#### $~\hbar$  -постоянная планка;  $\Psi$  -волновая функция.

Если V не изменяется со временем то для частицы с энергией Е :

$$
\Psi(r,t)=\psi(r)T(t)
$$

 $E\Psi(r)$ 

 $\nabla^2 + V$ 

 $_{2m}$ \$nz=\$nz+ \$coor{\$m}{\$res}{"N9"}->z

 $\mathbb{I}$  $-\hbar$ 2

# Уравнение Шредингера

### Итак обзовем оператором Н (Гамильтониан):

 $H = \frac{-\hbar^2}{2}$ 

тогда :

 $H\Psi = E\Psi$ 

 $\frac{-n}{2m}\nabla^2 + V$ 

Для решения этого уравнения надо найти значения Е и волновой функции. Это уравнение относится к типу дифференциальных уравнений с собственными значениями, где оператор действующий на функцию возвращает произведение скалярной величины на функцию.

# Операторы

**Ожидаемое значение** (можно рассматривать как среднее значение) какого либо свойства: энергии, положения, линейного момента, можно определить с помощью оператора. **Пример:** гамильтониан это оператор для энергии можно сказать,

### что зная волновую функцию:

$$
E = \frac{\int \dot{\Psi} H \Psi \partial r}{\int \dot{\Psi} \Psi \partial r}
$$

Интегрировать надо по всем осям от  $-\infty$  до  $+\infty$ . Надо учитывать, что волновая может быть сложным числом и поэтому комплексная составляющая указывается явно.

## Точное решение уравнения Шредингера

### Для решения уравнения надо интегрировать бесконечность, будем накладывать ограничения.

Раздел: [Активные молекулы](#page-2-0)

# Атомные единицы

### Работая с квантовой механикой мы оперируем частицами и если выражать для них энергию или массу в системе Си, то придётся ворочать значениями 10-10 , упростили:

1 Au, mass 9.1093826(16)×10−31<br>1 Au, charge 1.60217653(14)×10−1

- 1.60217653(14)×10−19
- 1 Hartree, energy 4.35974417(75)×10−18
- 1 Bohr, length 5.291772108(18)×10−11

## Одно-электронный атом

 $H=\frac{-\hbar^2}{2m}\nabla^2-\frac{Ze^2}{4\pi\epsilon_0r}$  или в упрощенных единицах:  $H=\frac{1}{2}\nabla^2-\frac{Z}{r}$ Так как система имеет сферическую симметрию, то можно представить волновую функцию в сферических координатах.

$$
\psi_{n\ell m}(r,\vartheta,\varphi)=\sqrt{\left(\frac{2}{na_0}\right)^3\!\frac{(n-\ell-1)!}{2n(n+\ell)!}}e^{-\rho/2}\rho^\ell L_{n-\ell-1}^{2\ell+1}(\rho)Y_\ell^m(\vartheta,\varphi);
$$

 $L_{n-\ell-1}^{2\ell+1}(\rho)$  - Обобщённый полином Лагерра степени n-l-1 ;  $\rho=\frac{2r}{na_0}$  $Y_\ell^m(\vartheta,\varphi)$  - Сферическая гармоника ;

#### Где n,l,m это основные квантовые числа

### • n- основное число (1,2,3..)

- l орбитальное число (0,1,2.. n-1)
- m магнитное число (-l..+l)

## Одно-электронный атом

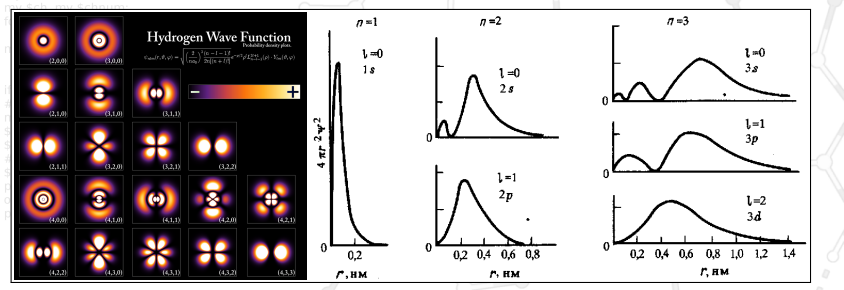

Тут есть красивая анимация которая на примере поверхности барабана объяснит откуда берутся такие формы. [http://en.wikipedia.org/wiki/Atomic\\_orbital](http://en.wikipedia.org/wiki/Atomic_orbital)

# Многоэлектронный атом

Полное решение уравнение Шредингера для многоэлектронного атома затруднено, по ряду причин:

- N-body problem, суть вопроса, предсказать движение трёх и более тел на всём течении времени, если известны положение и скорости на текущий момент.
- Добавление четвёртого экспериментального квантового числа, спина, создаёт необходимость различать электроны.
	- Квадрат волновой функции равен плотности. Трактование волновой функции как плотности электрона в данном месте, означает, что плотность может быть образована любым электроном. Этот факт сильно затрудняет расчёты.

# Приближение Борна-Оппергеймера

#### Если мы считаем, что ядра двигаются сильно медленнее чем

### электроны, то мы можем считать

 $\Psi_{total} = \psi_{electronic} \psi_{nucleic}$ 

 $E_{total} = E_{electronic} + E_{nucleic}$ 

### Google:

electron mass =  $9.10938188\times10^{-31}kg$ proton mass =  $1.67262158\times10^{-27}kg$ 

Атом гелия

 $(H_1 + H_2)\Psi(r_1, r_2) = E\Psi(r_1, r_2)$ 

### Спин орбиталь это:  $\chi_i(x_i) = \chi_i(r_i) \sigma(s_i)$  ма Давайте запишем волновую функцию электрона на самой низкой орбитали как:

 $\chi_1(x_1) \quad \chi_1(x_2)$  $\chi_1(x_1)$   $\chi_1(x_1)$ 

 $\frac{1}{1}$ 

 $\chi_1(x_1)\chi_2(x_2); \chi_1(x_2)\chi_2(x_1)$ 

тогда: 
$$
\Psi = \frac{1}{\sqrt{2}} [\chi_1(x_1)\chi_2(x_2) - \chi_1(x_2)\chi_2(x_1)]
$$
  
но  $\Psi = \frac{1}{\sqrt{2}} [\chi_1(x_1)\chi_1(x_2) - \chi_1(x_2)\chi_1(x_1)] = 0$ 

### Вот он принцип Паули и матричное описание:

2  $\overline{\mathbf{1}}$ 

 $\Psi = -\frac{1}{2}$ 

# Любая система

### Итак для 1s можно построить матрицу:

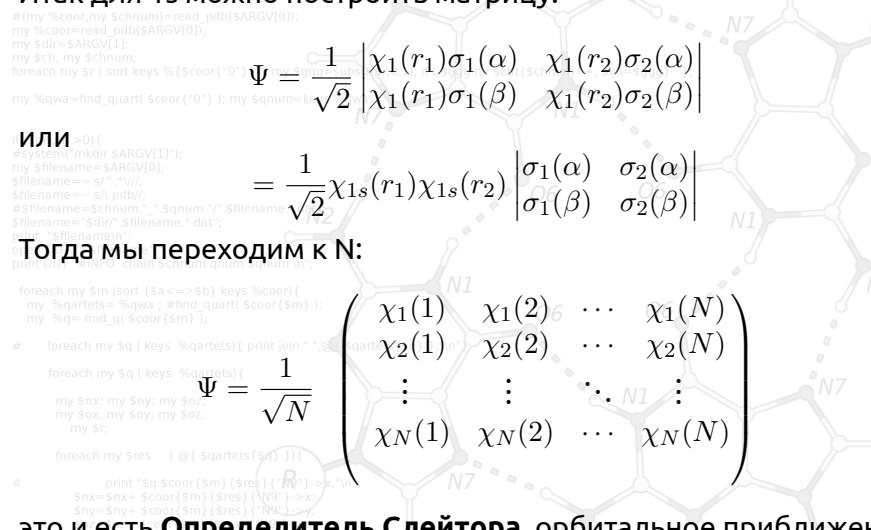

**определитель слеитора**, ороитальное приближение волновой функции.

# Расчёт энергии для молекулы водорода

### Воспользуемся теорией молекулярных орбиталей и будем считать, что каждая молекулярная орбиталь есть линейная комбинация атомных орбиталей:

$$
\psi_i = \sum_{\mu=1} K c_{\mu i} \phi_\mu
$$

### Линейная комбинация двух 1s орбиталей:  $1\sigma_q = A(1s_A + 1s_B)$ , где А это коофицент нормализации.

 $\Psi =$  $\chi_1(1) \quad \chi_2(1)$  $\chi_2(1) \quad \chi_2(2)$  $\frac{1}{1}$ 

### Где  $\chi(11) = 1\sigma_q(1)\alpha(1)$  и т.д.

Раздел: [Активные молекулы](#page-2-0) Расчёт энергии для молекулы водорода

#### Подставляем матрицу полученную выше в гамильтониан:

$$
H=-\frac{1}{2}\nabla_1^2-\frac{1}{2}\nabla_2^2-\frac{Z_A}{r_{1A}}-\frac{Z_B}{r_{1B}}-\frac{Z_A}{r_{2B}}-\frac{Z_B}{r_{2A}}+\frac{1}{r_{12}}
$$

$$
E=\frac{\int \dot{\Psi} H \Psi \partial r}{\int \dot{\Psi} \Psi \partial r}
$$

$$
E=1/2\int\int\partial\tau_1\tau_2([\chi_1(1)\chi_2(2)-\overline{\chi_2(1)}\chi_1(2)]
$$

 $[-1/2\nabla_1^2 - 1/2\nabla_2^2 -$ 1  $r_{1A}$ − 1  $r_{1B}$ − 1  $r_{2A}$ − 1  $r_{2B}$  $+$ 1  $r_{12}$ ]  $[\chi_1(1)\chi_2(2) - \chi_2(1)\chi_1(2)]$ 

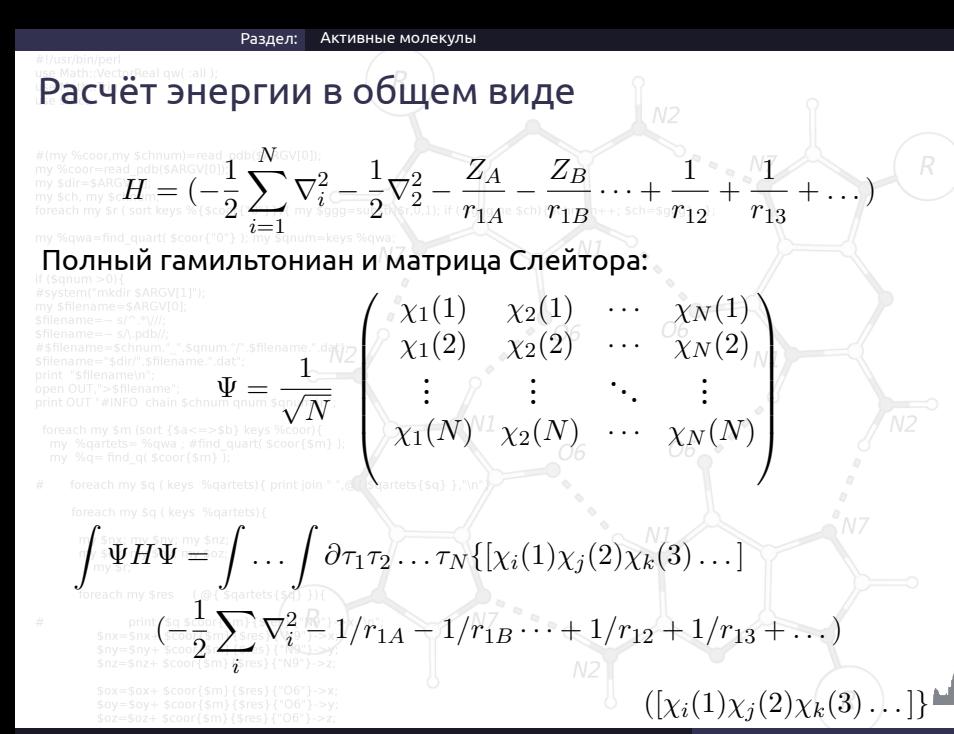

Головин А.В. (ФББ МГУ им М.В. Ломоносова) Весна, 2013 и Весна, 2013 и 20 / 24

# Разделим на компоненты

E core  $_{ij}^{core}=$ Z  $\partial \tau_1 \chi_i(1) (-\frac{1}{2})$  $\frac{1}{2}\nabla^2_i - \sum_{4=1}^M$  $A=1$  $Z_A$  $r_{iA}$  $\chi_j(1)$ 

#### Для мультиэлектронной системы кинетическая и потенциальная энергия:

**NT** 

E core total = X N Z ∂τ1χi(1)(− 1 2 ∇<sup>2</sup> <sup>i</sup> − X M A=1 Z<sup>A</sup> riA )χ<sup>j</sup> (1) = X i=1 Hcore ij

### Электростатическое отталкивание электронов:

$$
E_{\text{total}}^{\text{foseal my sign}} = \int \int \partial \tau_1 \partial \tau_2 \chi_i(1) \chi_j(1) \frac{1}{r_{12}} \chi_i(2) \chi_j(2)
$$
  
\n
$$
E_{\text{total}}^{\text{foseal my sign}} = \sum_{i=1}^{N} \sum_{j=i+1}^{N} \int \int \partial \tau_1 \partial \tau_2 \chi_i(1) \chi_j(1) \frac{1}{r_{12}} \chi_i(2) \chi_j(2) = \sum_{i=1}^{N} \sum_{j=i+1}^{N} J_{ij}
$$
  
\n
$$
E_{\text{total}}^{\text{Coulomb}} = \sum_{i=1}^{N} \sum_{j=i+1}^{N} \int \int \partial \tau_1 \partial \tau_2 \chi_i(1) \chi_j(1) \frac{1}{r_{12}} \chi_i(2) \chi_j(2) = \sum_{i=1}^{N} \sum_{j=i+1}^{N} J_{ij}
$$
  
\n
$$
E_{\text{Crla, 2013}}^{\text{Dolophh AB}} = \sum_{i=1}^{N} \sum_{j=i+1}^{N} J_{ij} \chi_i(1) \chi_j(1) \frac{1}{r_{12}} \chi_i(2) \chi_j(2) = \sum_{i=1}^{N} \sum_{j=i+1}^{N} J_{ij}
$$

# Особенность квантовой природы электрона

#### Два электрона с одинаковыми спинами в рамках принятой модели имеют поправку к электростатическому отталкиванию делая его менее значимым:

$$
K_{ij} = \int_{\mathbb{R}^{2} \times \mathbb{R}^{2}} \int_{\mathbb{R}^{2} \times \mathbb{R}^{2}} \partial \tau_{1} \partial \tau_{2} \chi_{i}(1) \chi_{j}(2) \frac{1}{r_{12}} \chi_{i}(2) \chi_{j}(1)
$$
\n
$$
K_{ij} = \int_{\mathbb{R}^{2}} \int_{\mathbb{R}^{2} \times \mathbb{R}^{2}} \partial \tau_{1} \partial \tau_{2} \chi_{i}(1) \chi_{j}(2) \frac{1}{r_{12}} \chi_{i}(2) \chi_{j}(1)
$$
\n
$$
E_{ij}^{\text{exchange}} = \sum_{j < j}^{N} \int_{\mathbb{R}^{2}} \int_{\mathbb{R}^{2}} \partial \tau_{1} \partial \tau_{2} \chi_{i}(1) \chi_{j}(2) \frac{1}{r_{12}} \chi_{i}(2) \chi_{j}(1)
$$
\n
$$
E_{total}^{\text{exchange}} = \sum_{i=1}^{N} \sum_{j'=i+1}^{N} \int_{\mathbb{R}^{2}} \partial \tau_{1} \partial \tau_{2} \chi_{i}(1) \chi_{j}(2) \frac{1}{r_{12}} \chi_{i}(2) \chi_{j}(1) = \sum_{i=1}^{N} \sum_{j'=i+1}^{N} K_{ij}
$$
\n
$$
\text{UHTerpan } K_{ij} \text{ He HODb, TODBKO \text{ N} \text{ Q} \text{ UHARKOBOM C\P1} \text{ UH} \text{ B} \text{ JR} \text{ H}\text{O} \text{H}\text{O} \text{B}.
$$

# Упрощенные записи

### Кулоновское отталкивание:

### Забавно, что exchange интегралы сокращают до:

 $J_{ij} = \langle \chi_i \chi_j | \frac{1}{n}$ 

 $K_{ij} = \langle \chi_i \chi_j | \frac{1}{n}$ 

 $\frac{1}{r_{12}}\left\vert \chi _{i}\chi _{j}\right\rangle$ 

 $\sim \sim N$ 

 $\frac{1}{r_{12}}\vert \chi_j\chi_i\rangle$ 

іесна, 2013 
$$
23 / 24
$$

### Итак, энергия:

### Для не возбуждённых состояний или closed shell:

Существует четыре способа: как электроны с одной орбитали взаимодействуют с электронами с другой орбитали и есть всего два способа получить спаренные электроны и:

 $2H_{ii}^{core}$ 

 $N/2$  $\sum$  $i=1$ 

$$
\mathcal{M}_{\text{M}} \underbrace{\sum_{\text{for each my state}}^{\text{for each my state}} \sum_{\text{for each my state}}^{\text{for each my state}} 2 \sum_{i=1}^{N/2} 2 H_{ii}^{\text{core}} + \sum_{i=1}^{N/2} \sum_{j=i+1}^{N/2} (4 J_{ij} - 2 K_{ij}^{\text{G}}) + \sum_{i=1}^{N/2} J_{ii}
$$
\n
$$
\mathcal{M}_{\text{M}} \underbrace{\sum_{\text{for each my state}}^{\text{for each my state}} \sum_{\text{for } i=1}^{\text{for each my state}} 2 H_{ii}^{\text{cor}} + \sum_{i=1}^{N/2} \sum_{j=i+1}^{N/2} (J_{ij} - K_{ij}) + \sum_{i=1}^{N/2} J_{ii}
$$
\n
$$
\mathcal{M}_{\text{M}} \underbrace{\sum_{\text{for } i=1}^{\text{for } i=1} \sum_{\text{for } i=1}^{\text{for } i=1} 2 H_{ii}^{\text{cor}} + \sum_{i=1}^{N/2} \sum_{j=i+1}^{N/2} (J_{ij} - K_{ij})}
$$
\n
$$
\mathcal{M}_{\text{M}} \underbrace{\sum_{\text{for } i=1}^{\text{for } i=1} \sum_{\text{for } i=1}^{\text{for } i=1} 2 H_{ii}^{\text{cor}} + \sum_{i=1}^{N/2} \sum_{j=i+1}^{\text{for } i=1} (J_{ij} - K_{ij})}
$$
\n
$$
\mathcal{M}_{\text{M}} \underbrace{\sum_{\text{for } i=1}^{\text{for } i=1} \sum_{\text{for } i=1}^{\text{for } i=1} 2 H_{ii}^{\text{cor}} + \sum_{\text{for } i=1}^{\text{for } i=1} \sum_{j=i+1}^{\text{for } i=1} 2 H_{ij}^{\text{cor}} + \sum_{i=1}^{\text{for } i=1} \sum_{j=i+1}^{\text{for } i=1} (J_{ij} - K_{ij})}
$$
\n
$$
\mathcal{M}_{\text{M}} \underbrace{\sum_{\text{for } i=1}^{\text{for } i=1} \sum_{\text{for } i=1}^{\text{for } i=1} 2 H_{ii}^{\text{
$$